## **Multimedia im Netz**

#### Wintersemester 2013/14

Übung 04 (Nebenfach)

#### **PHP und MySQL**

- Es werden mehrere Schnittstellen von PHP angeboten um mit Datenbankanfragen zu arbeiten
	- mysql
	- mysqli
	- PDO (PHP Data Objects)
- In den Übungen werden wir aber nur **mysqli** betrachten

# **MySQL im CIP-Pool**

- Unter <https://tools.rz.ifi.lmu.de/> "Datenbank Management" aufrufen
- Neuen Datenbank Account anlegen (MUST DO)
- Neue Datenbank anlegen (MUST DO)
- Verbindung via db2.cip.ifi.lmu.de

#### **Verbindung Testen**

```
<?php
   $c = mysqli_connect("localhost", "username", "password", 
                          "db_name");
   if($c){
       echo "Die Verbindung zur DB wurde aufgebaut.";
   } else {
       echo "Die Verbindung zur DB konnte nicht aufgebaut 
              werden.";
    }
?>
```
### **MySQLi**

- Verbindung aufbauen \$c = mysqli\_connect("localhost", "user", "password", "mydb");
- Datenbank wechseln mysqli select db("mydb");
- Verbindung beenden mysqli\_close(\$c)
- PHP-Befehl für MySQL-Query (Anfrage) \$results = mysqli\_query(\$c, \$query);
- Ergebnisse verarbeiten mysqli\_fetch\_array(\$result); mysqli\_fetch\_array(\$result, MYSQLI\_NUM); mysqli\_fetch\_array(\$result, MYSQLI\_ASSOC);
- Verbindung beenden mysqli\_close(\$c);

### **Beispiel**

#### *Tabelle: Kontakte*

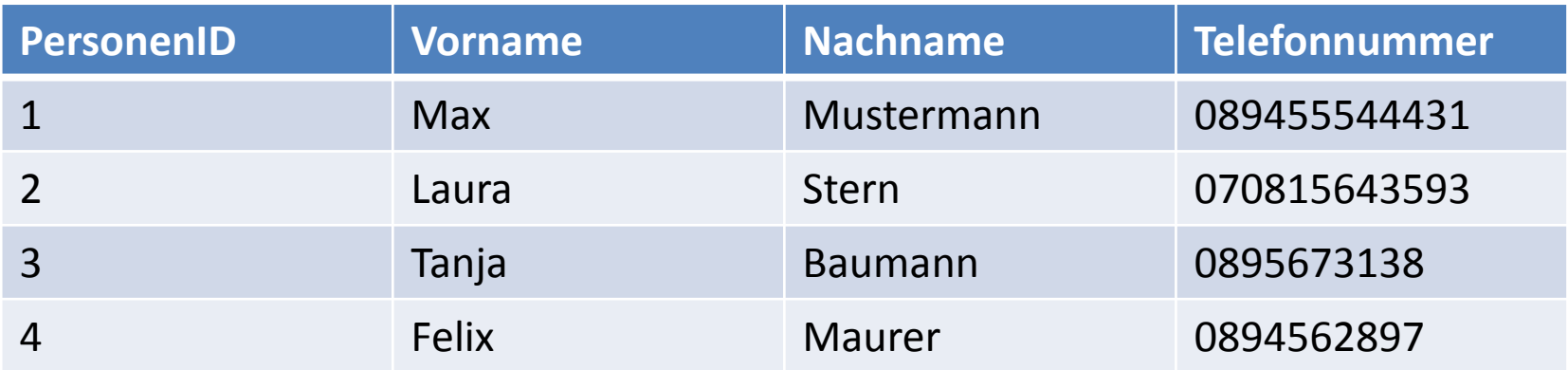

#### **Verbindung Aufbauen**

```
<?php
   $c = mysqli_connect("localhost"
, "root", 
"");
   if($c){
      echo "Die Verbindung zur DB wurde aufgebaut.";
   } else {
      echo "Die Verbindung zur DB konnte nicht aufgebaut 
              werden. ";
   }
?>
```
#### **Datenbank Erstellen**

```
<?php
   $query = "CREATE DATABASE Uebung04";
   $result = mysqli_query($c, $query);
   if(!$result){
      echo mysqli_error($c);
   } else {
      echo "DB wurde erstellt.";
   }
?>
```
#### **Datenbank Auswählen**

• Entweder direkt bei der Verbindung (DB existiert bereits):

```
$c = mysqli_connect("localhost"
, "username", 
                    "password", "Uebung04");
```
• Oder mit Hilfe von mysqli\_select\_db():

```
mysqli_select_db($c, "Uebung04");
```
#### **Tabelle Erstellen**

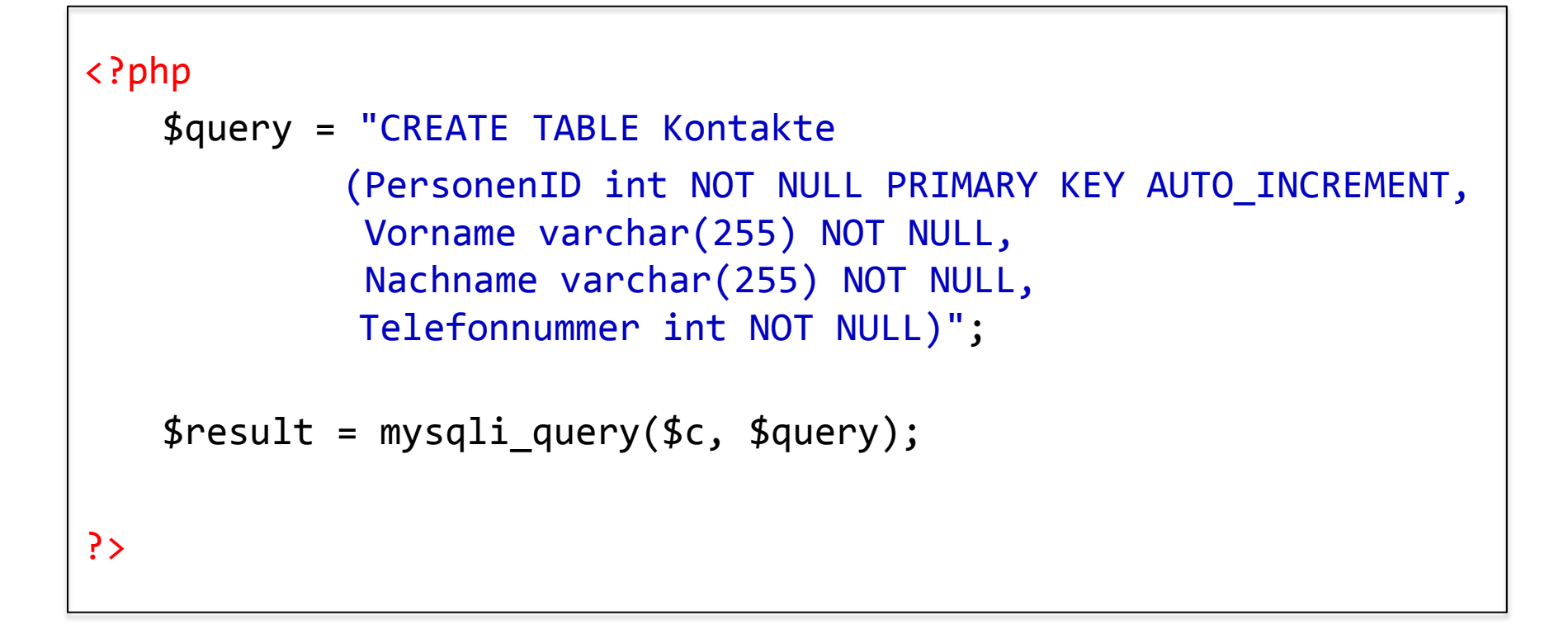

#### **Eintrag Hinzufuegen**

```
<?php
   $query = "INSERT INTO 
                   Kontakte (Vorname, Nachname, Telefonnummer) 
               VALUES 
                   ('Max', 'Mustermann', 098776557)";
   mysqli_query($c, $query);
?>
```
#### **Einträge Auslesen**

```
<?php
        $query = "SELECT * FROM Kontakte";
        $result = mysqli_query($c, $query);
       while($row = mysqli_fetch_array($result)){
            echo $row[0] . " "; 
            echo $row[1] . " "; 
            echo $row[2] . " "; 
            echo $row[3]; 
            echo "<br/>br/>";
}<br>}
?>
```
## Übungsblatt 4

- **Thema: PHP und MySQL**
- Bearbeitungszeit: 1 Woche
- Abgabe: 27.11.2013 23:00 Uhr

#### **Danke! Fragen?**